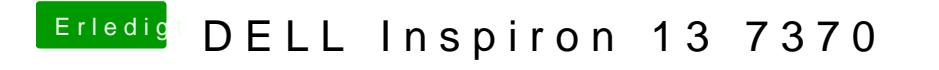

Beitrag von Harper Lewis vom 13. Februar 2019, 19:33

Jau: UnAecrpi!' SSDT!' Generate Options!' @ElusgHhälkyopheen setzen.